# Programação Funcional 7 <sup>a</sup> Aula — Funções de ordem superior

Pedro Vasconcelos DCC/FCUP

2013

Pedro Vasconcelos DCC/FCUP Programação Funcional  $7^a$  [Aula — Funções de ordem superior](#page-25-0)

イロト イ押 トイヨ トイヨト

÷.

<span id="page-0-0"></span> $2Q$ 

Uma função é de ordem superior se tem um argumento que é uma função ou um resultado que é uma função.

Exemplo: o primeiro argumento de *twice* é uma função.

twice :: (a -> a) -> a -> a twice  $f x = f (f x)$ 

**≮ロト ⊀何 ト ⊀ ヨ ト ⊀ ヨ ト** 

 $2Q$ 

э.

- Permite definir padrões de computação comuns que podem ser facilmente re-utilizados.
- Facilita a definição de bibliotecas para domínios específicos:
	- **•** processamento de listas;
	- o formatação de texto;
	- "parsing";
	- $\bullet$  ...
- Podemos provar propriedades gerais das funções de ordem superior que são válidas em qualquer use específico.

**≮ロ ▶ ⊀ 御 ▶ ⊀ ヨ ▶ ⊀ ヨ ▶** 

 $QQ$ 

э

A função *map* aplica uma função a cada elemento duma lista.

```
map :: (a \rightarrow b) \rightarrow [a] \rightarrow [b]
```
Exemplos:

```
> map (+1) [1,3,5,7]
[2,4,6,8]
```
> map isLower "Hello!" [False,True,True,True,True,False]

KED KAPD KED KED E YORG

Podemos definir *map* usando uma lista em compreensão:

map f  $xs = [f \ x \ | \ x < -xs]$ 

Também podemos definir *map* usando recursão:

map  $f$  []  $=$  [] map  $f(x:xs) = f(x : map f xs)$ 

Esta forma será útil para provar propriedades usando indução.

KOD KAP KED KED E YA G

A função *filter* seleciona os elementos duma lista que satisfazem um *predicado* (isto é, uma função cujo resultado é um valor boleano).

filter ::  $(a \rightarrow Bool) \rightarrow [a] \rightarrow [a]$ 

### Exemplos:

```
> filter even [1..10]
[2,4,6,8,10]
> filter isLower "Hello, world!"
"elloworld"
```
**≮ロト ⊀何 ト ⊀ ヨ ト ⊀ ヨ ト** 

ほい  $2Q$  Podemos definir *filter* usando uma lista em compreensão:

filter  $p$  xs =  $[x | x < -x$ s,  $p x]$ 

Também podemos definir *filter* usando recursão:

```
filter p [] = []filter p (x:xs)
      \vert p x = x : filter p xs
      | otherwise = filter p xs
```
KOD KAP KED KED E YA G

*takeWhile* seleciona o maior prefixo duma lista cujos elementos verificam um predicado.

*dropWhile* remove o maior prefixo cujos elementos verificam um predicado.

As duas funções têm o mesmo tipo:

takeWhile, dropWhile ::  $(a \rightarrow Bool) \rightarrow [a] \rightarrow [a]$ 

K ロ > K @ > K 할 > K 할 > → 할 → ⊙ Q @

Exemplos:

```
> takeWhile isLetter "Hello, world!"
"Hello"
> dropWhile isLetter "Hello, world!"
", world!"
> takeWhile (\n -> n*n<10) [1..5]
[1,2,3]
> dropWhile (\n\ n - > n * n < 10) [1..5]
[4,5]
```
KED KAPD KED KED E YORG

### Funções *takeWhile* e *dropWhile* (cont.)

Definições recursivas de *takeWhile* e *dropWhile* (do prelúdio-padrão):

```
takeWhile :: (a \rightarrow Bood) \rightarrow [a] \rightarrow [a]takeWhile p \mid \mid = \midtakeWhile p (x:xs)
     | p x = x : takeWhile p xs
     | otherwise = []
dropWhile :: (a \rightarrow Bool) \rightarrow [a] \rightarrow [a]dropWhile p [] = []
dropWhile p (x:xs)
     | p x = dropWhile p xs
     | otherwise = x:xs
```
KED KAPD KED KED E YORG

*all* verifica se um predicado é verdadeiro para todos os elementos duma lista.

*any* verifica se um predicado é verdadeiro para algum elemento duma lista.

As duas funções têm o mesmo tipo:

all, any :: (a -> Bool) -> [a] -> Bool

イロト イ押 トイヨ トイヨ トーヨー

 $QQ$ 

#### Exemplos:

```
> all even [2,4,6,8]
True
```

```
> any odd [2,4,6,8]
False
```
> all isLower "Hello, world!" False

```
> any isLower "Hello, world!"
True
```
KED KAPD KED KED E YORG

### Podemos definir *all* e *any* usando *map*, *and* e *or*:

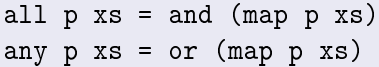

4 ロ ) (何 ) (日 ) (日 )

B

 $2Q$ 

Muitas funções sobre listas seguem o seguinte padrão de definição recursiva:

f [] = *z* f  $(x:xs) = x \oplus f xs$ 

Ou seja, *f* transforma:

a lista vazia em *z*;

a lista não-vazia *x* : *xs* usando uma operação ⊕ para combinar *x* com *f xs*.

イロメ イ押 メイヨメ イヨメ

э.

 $200$ 

## A função *foldr* (cont.)

Exemplos:

 $\text{sum}$   $[$   $]$  = 0  $Z = 0$ sum  $(x:xs) = x + sum xs$  ⊕ = + product  $\begin{bmatrix} 1 & 0 \\ 0 & z \end{bmatrix}$  = 1  $z = 1$ product  $(x:xs) = x * product xs$  ⊕  $\oplus$   $=$ and  $\begin{array}{rcl} \Box \end{array}$  = True  $Z = \text{True}$ and  $(x:xs) = x \&&x$  and xs  $\oplus = \&&x$ or  $\lceil \rceil$  = False *z* = False or  $(x:xs) = x \mid \mid or xs$   $\oplus = \mid \mid$  $length$   $]$  = 0  $z = 0$ length (x:xs)= 1 + length xs  $\oplus = \setminus x \quad n \to 1 + n$ K ロ > K @ > K 할 > K 할 > → 할 → ⊙ Q @ A função de ordem superior *foldr* ("fold right") abstrai este padrão de recursão; os seus argumentos são a operação ⊕ e o valor *z*:

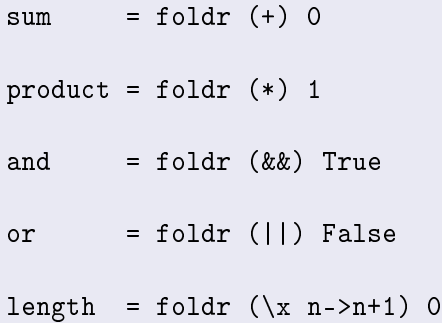

イロメ イ押 メイヨメ イヨメ

 $2Q$ 

э

### Definição recursiva de *foldr* (do prelúdio-padrão):

foldr ::  $(a \rightarrow b \rightarrow b) \rightarrow b \rightarrow [a] \rightarrow b$ foldr  $f \, z \, \lceil \rceil \, = z$ foldr f z  $(x:xs) = f x$  (foldr f z xs)

KED KAPD KED KED E YORG

Podemos visualizar *foldr f z* como a transformação que substitui:

- $\bullet$  cada (:) por  $f$ ;
- $\bullet$  [ ] por *z*.

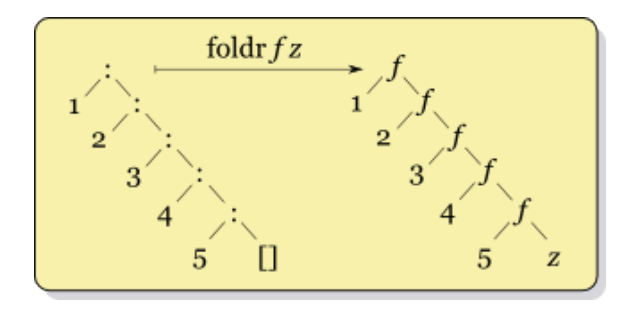

4 0 8 ∢ 伊  $2Q$ 

∍

### Exemplo:

```
sum [1,2,3,4]
=foldr (+) 0 [1,2,3,4]
=
 foldr (+) 0 (1:(2:(3:(4:[1))))=
  1+(2+(3+(4+0)))=
  10
```
**K ロ ▶ K 何 ▶ K ヨ ▶ K ヨ ▶** 

ほい  $2Q$ 

### Outro exemplo:

```
product [1,2,3,4]
=foldr (*) 1 [1,2,3,4]
=
 foldr (*) 1 (1:(2:(3:(4:[1))))=
  1*(2*(3*(4*1)))=
  24
```
**≮ロト ⊀何 ト ⊀ ヨ ト ⊀ ヨ ト** 

ほい  $2Q$  A função *foldr* transforma uma lista usando uma operação associada à direita ("fold right"):

$$
foldr(\oplus) \ v [x_1, x_2, \ldots, x_n] = x_1 \oplus (x_2 \oplus (\ldots (x_n \oplus v) \ldots))
$$

Existe outra função *foldl* que transforma uma lista usando uma operação associada à esquerda ("fold left"):

$$
fold \nvert (\oplus) \nvert Y \nvert [x_1, x_2, \ldots, x_n] = ((\ldots ((v \oplus x_1) \oplus x_2) \ldots ) \oplus x_n)
$$

イロメ イ押 メイヨメ イヨメ

 $2Q$ 

э

Se *f* for associativa e *z* elemento neutro, então *foldr f z* e *foldl f z* dão o mesmo resultado.

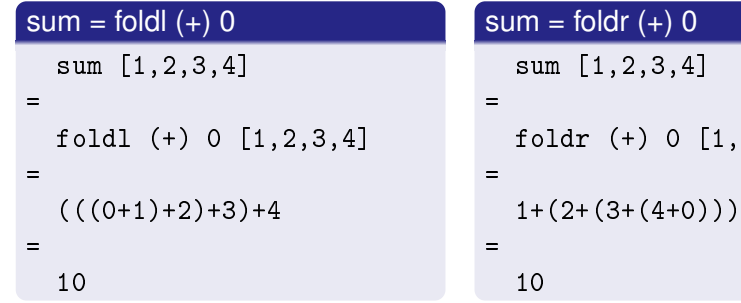

4 0 8

 $, 2, 3, 4]$ 

 $\langle \oplus \rangle$  >  $\langle \oplus \rangle$  >  $\langle \oplus \rangle$ 

 $2Q$ 

э

Tal como *foldr*, a função *foldl* está definida no prelúdio-padrão usando recursão:

foldl ::  $(a \rightarrow b \rightarrow a) \rightarrow a \rightarrow [b] \rightarrow a$ foldl  $f \, z \,$   $\begin{bmatrix} 1 \\ -z \end{bmatrix} = z$ foldl f  $z$   $(x:xs) =$  foldl f  $(f z x) xs$ 

K ロ ▶ K 御 ▶ K ヨ ▶ K ヨ ▶ ...

 $E = \Omega Q$ 

No entanto, pode ser mais fácil visualizar *foldl* como uma transformação sobre listas:

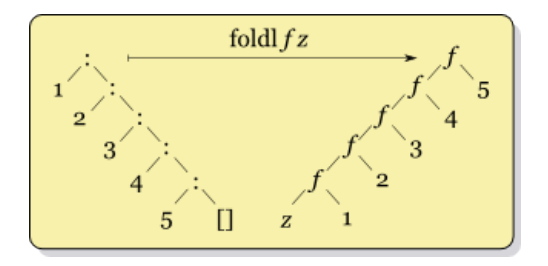

Fonte:

[http://en.wikipedia.org/wiki/Fold\\_\(higher-order\\_function\)](http://en.wikipedia.org/wiki/Fold_(higher-order_function)).

 $2Q$ 

A função (·) é a composição de duas funções.

(.) ::  $(b \rightarrow c) \rightarrow (a \rightarrow b) \rightarrow a \rightarrow c$ f .  $g = \{x \rightarrow f (g x)$ 

#### Exemplo

```
par :: Int -> Bool
par x = x' \mod 2 == 0impar :: Int -> Bool
impar = not . par
```
KO KARK KEK KEK E YOKA

A composição permite muitas vezes simplificar definições embricadas, omitido os parêntesis e o argumento.

Exemplo:

f  $xs = sum (map (^2) (filter par xs))$ 

é equivalente a

 $f = sum$ . map  $(2)$ . filter par

イロト イ押 トイヨ トイヨト

 $2Q$ 

<span id="page-25-0"></span>э